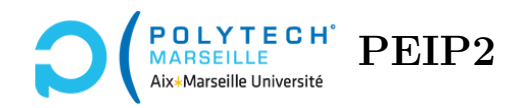

# **Ingénierie Informatique**

## **TP n°7**

### **Bonus fin du projet**

#### **Étape 34 – Fonction ajouteNouveauxBonbons**

La fonction ajouteNouveauxBonbons prend en paramètres le tableau « modèle » tab\_jeu et le tableau tab\_match qui contient l'état des bonbons  $(0 = \text{supprimé}, 2 = \text{strié}, -1 = \text{pas de changement})$ . Pour chaque cellule de la ligne 0 (la ligne la plus haute) de tab\_jeu égale à -1 (la cellule ne contient donc pas de bonbon), la fonction affecte à la cellule un nouveau bonbon qui ne crée aucun match3 avec ses voisins et elle affecte la valeur -1 à la cellule correspondante de tab\_match (pour indiquer que ce bonbon ne doit être ni détruit ni strié). Réécrivez la fonction ajouteNouveauxBonbons et testez la en créant des match3. Vous devriez voir les bonbons descendre et de nouveaux bonbons apparaître tout en haut de l'espace de jeu.

#### **Aide sur l'écriture de la fonction :**

Pour créer de nouveaux bonbons qui n'induisent pas de nouveaux match3, vous pouvez avantageusement vous inspirer du code de la fonction initialiseTableauJeu, que vous avez écrite au TP n°2.

#### **Utilité de la fonction :**

Dans les étapes précédentes, vous avez réalisé des fonctions qui détruisent des bonbons et qui font descendre ceux qui sont au dessus. Par conséquent, certaines cellules de la ligne tout en haut de l'espace de jeu tab\_jeu sont devenues vides (elles ont des valeurs égales à -1). Il faut donc remplir ces cellules avec de nouveaux bonbons. C'est l'objectif de la fonction ajouteNouveauxBonbons. Elle est appelée par la fonction mouseReleaseEvent de l'interface de jeu après avoir réalisé l'animation qui montre les bonbons en train de descendre d'une case vers le bas et après que les tableaux tab\_jeu et tab\_match aient été mis à jour via la fonction descendTableau pour tenir compte de ces déplacements vers le bas.

#### **Étape 35 – Fonction calculeScore**

Comme son nom l'indique, la fonction calculeScore calcule le score dû aux suppressions de bonbons des match3. Pour cela, on souhaite que plus le nombre de bonbons intervenant dans un match3 est élevé, plus le score augmente fortement. Différentes méthodes sont possibles pour parvenir à ce résultat. Celle que l'on utilise ici est la suivante :

Dans un premier temps, on tient compte des match3 horizontaux. Pour cela, on parcourt le tableau tab\_match ligne par ligne. Au début de l'inspection de chaque ligne lig, on crée une variable tmp\_score qui vaut 0. On parcourt alors toutes les colonnes de cette ligne de la gauche vers la droite. Pour chaque colonne col, si sa valeur de tab\_jeu[col,lig] est différente de -1 (il y a un bonbon) et si celle de tab\_match[col,lig] est  $\geq 0$  (il y a une suppression ou une strie), on augmente tmp\_score de 10, sinon on affecte la valeur à 0 à tmp\_score. On augmente ensuite le score de la valeur de tmp\_score. Enfin, si tab\_match[col,lig] a une valeur de 2, on augmente à nouveau le score de 30.

Dans un deuxième temps, afin de tenir compte des match3 verticaux, on réalise les mêmes opérations mais en inversant le rôle des lignes et des colonnes. Autrement dit, on parcourt les tableaux tab\_jeu et tab\_match colonne par colonne. Au début du parcours de chaque colonne, on crée une variable tmp\_score qui vaut 0. On parcourt alors toutes les lignes de cette colonne du haut vers le bas. Si on rencontre une case dont la valeur dans tab\_match est ≥ 0 et la valeur de la case correspondante dans tab\_jeu est différente de -1, on augmente tmp\_score de 10, sinon on fait redescendre sa valeur à 0. On augmente ensuite le score de la valeur de tmp\_score. Enfin, si la case de tab\_match a une valeur de 2, on réaugmente le score de 30.

Enfin, la fonction renvoie la valeur du score qu'elle a ainsi calculé. Testez votre fonction en réalisant des match3 et en affichant via un print le score que vous renvoyez.

**Compléments d'informations :**

L'utilisation de tmp\_score permet d'augmenter significativement le score quand on a des match3 de 4 bonbons ou plus : notez qu'un seul bonbon augmente le score de 10, deux bonbons consécutifs supprimés l'augmente de 10+20=30, trois bonbons consécutifs de 10+20+30=60, *etc*. Quand on fait repasser la valeur de tmp\_score à 0, c'est que l'on est arrivé à une case qui ne fait pas partie d'un match3. Du coup, il faut arrêter la suite des nombres triangulaires, sinon le score augmente trop vite. C'est pourquoi tmp\_score doit revenir à 0.